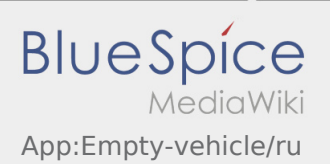

## Inhaltsverzeichnis

## Сообщение о пустом транспортном средстве

- Если у Вас нет заказов от **inTime** Вы можете сообщить о пустом транспортном средстве.
- Вы можете сообщить о пустом транспортном средстве с помощью .

Вы можете сообщить о пустом транспортном средстве, если это Ваше постоянное транспортное средство.

Помимо этого Вы можете так же сообщить о любом другом пустом транспортном средстве из Вашего предприятия.

Для этого Вам необходимо отсканировать штрих-код этого транспортного средства. Укажите все необходимые данные.

Вы можете в приложении в любое время удалить сообщение о пустом транспортном средстве.